# *NeBo lamellenafscheider,*

## *type Kogel*

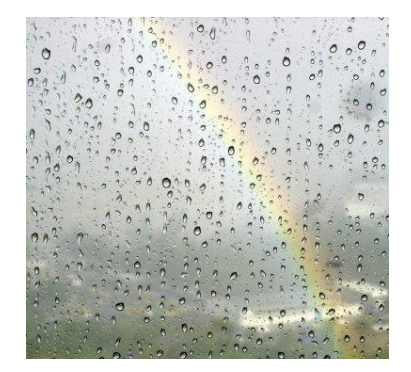

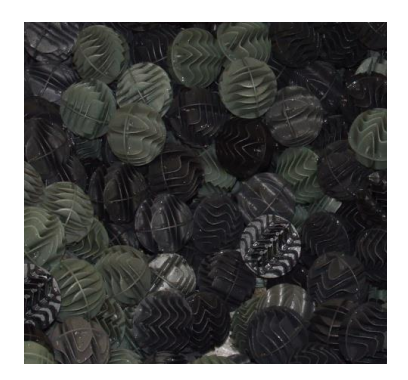

#### **Werking**

Het water wordt in een roterende stroom gebracht, door de tangentiële inlaat in de afscheider. Hierdoor worden de grotere vaste deeltjes gesepareerd en zakken uit in de slibvangruimte. Het water wordt vervolgens door de lamellenkamer gedrukt, zodat de fijnstof zich kan afscheiden en neerslaan in het slibvanggedeelte. Door geen lamellenpakketten/platen, maar lamellenkogels te gebruiken, is er een aanzienlijke ruimtebesparing gerealiseerd en ontstaat er een veel groter bezinkingoppervlak.

#### **Onderhoud en inspectie**

Onder de lamellenkamer is een vrij toegankelijke slibruimte, zodat er eenvoudig en snel van bovenaf gereinigd kan worden. De lamellenkamer, waarin de lamelkogels liggen, is verder eenvoudig uitneembaar gemaakt voor snel en doeltreffende reiniging van bovenaf.

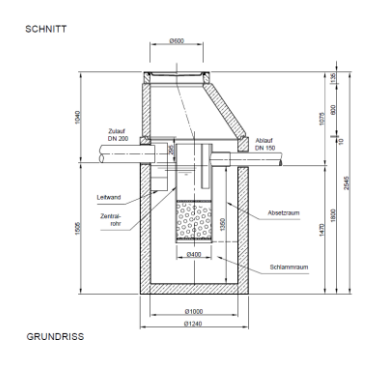

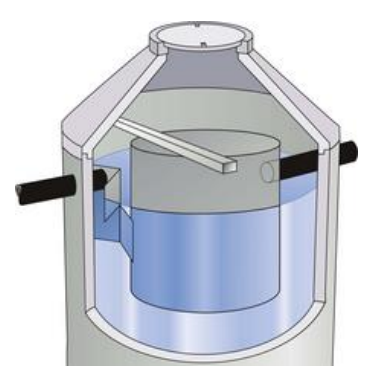

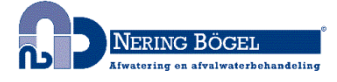

Graafschap Hornelaan 155 6001 AC Weert [info@neringbogel.nl](mailto:info@neringbogel.nl) Telnr.: +31(0)495-574 574 www.neringbogel.eu

*Nering Bögel introduceert een kogellamellenafscheider*

*Het is een terechte zorgplicht om regenwatervervuiling zoveel mogelijk te zuiveren, voordat dit in het oppervlaktewater terecht komt.*

*Gebruik van kogellamellen is een bekende en doeltreffende methode in de biologische zuivering, nieuw is deze toepassing voor gebruik van reiniging vervuild regenwater. Door het vergrote oppervlak van de lamellenkogels wordt de neerslagcapaciteit voor fijnstof sterk vergroot ten opzichte van de traditionele lamellenafscheiders. Dit vertaalt zich in een compactere installatie.*

### *Voordelen*

- *- Compacte bouw*
- *- Hoog rendement*
- *- Eenvoudig onderhoud*
- *- Capaciteit van 3-50l/s*